# **General geometry basics**

# **1 Brief description**

#### **Objective of the module:**

Working through this module you learn to understand the programming planes and also how to specify points in a DIN conforming coordinate system.

#### **Description of the module:**

This module explains the assignment of the axis and plane descriptions to the coordinate system of the machine and also teaches the definition of points in relation to the work space.

#### **Content:**

Right hand rule

Explanation of the axis assignments

[Points and distances in the work space](#page-2-0)

Programming planes

# 828D/840Dsl SINUMERIK Operate

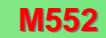

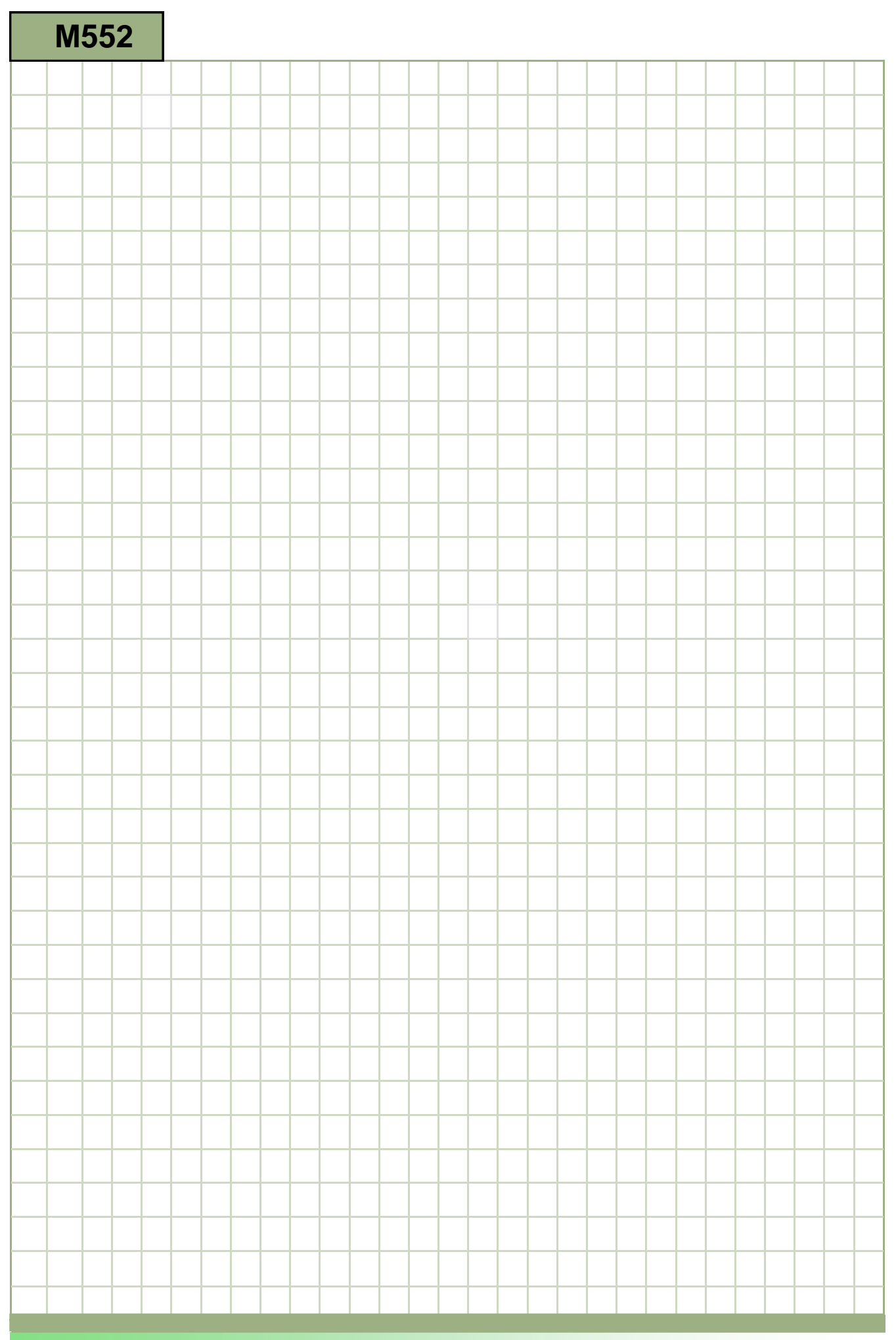

# **M552**

<span id="page-2-0"></span>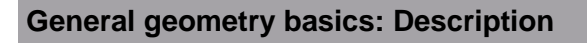

This module explains the assignment of the axis and plane descriptions to the coordinate system of the machine and also teaches the definition of points in relation to the work space.

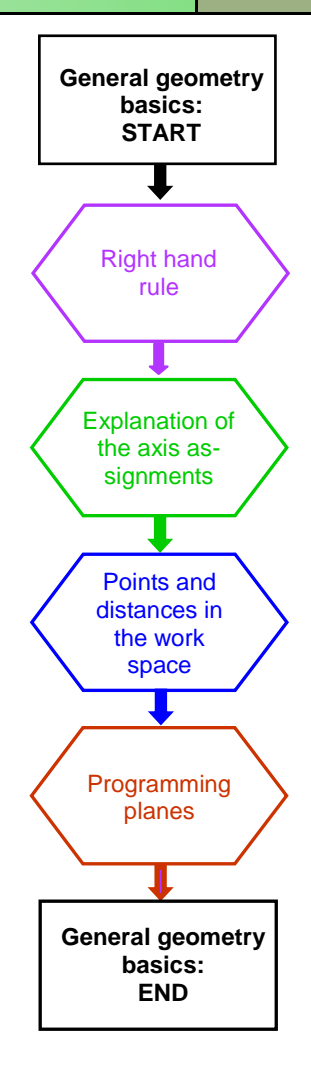

**Notes** 

<span id="page-3-0"></span>**Notes** 

### **Explanation:**

According to DIN standard the various axes of motion within work space of CNC machines are addressed by alphabets. The rules for the assignment of the axes are determined in this DIN-standard.

The machine coordinate system that is derived from the DIN-standard is the base for the geometrical description of work pieces which allows us to clearly determine the points in a plane or in space.

The cartesian (rectangular) spatial coordinate system can be best described with the **"Right hand rule"**. Here the fingers of the right hand represent the axes: "X" (thumb), "Y" (first finger) and "Z" (middle finger). The finger tips point in the positive direction.

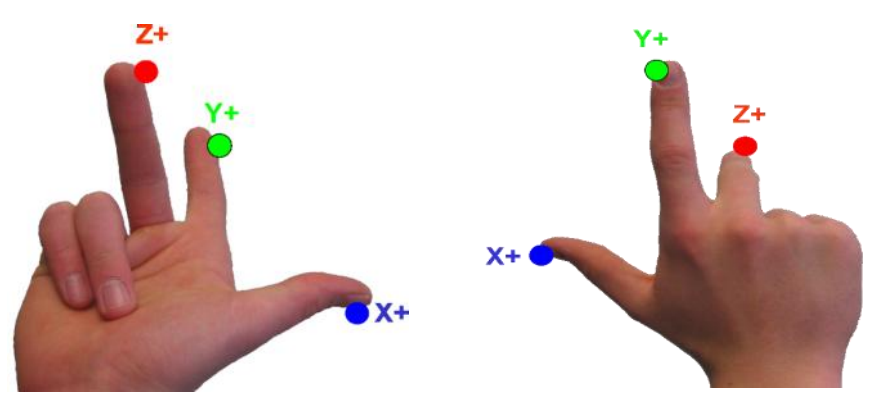

Vertical turning machine Horizontal milling machine

The position of the machine coordinate system is specified by the machine manufacturer keeping the following in mind:

#### **Definition of axis according to DIN-standard:**

- **Z-Axis**: Is aligned parallel to the working spindle or coincides with it. The positive direction points away from the work piece. In case of more than one spindle, one of them will be declared as the main spindle.
- **X-Axis**: Is aligned parallel to the set-up plane or coincides with it. If the Z-axis is vertical, the positive X-axis is directed towards the right. If the Z-axis is horizontal, the positive X-axis is directed towards the left.
- **Y-Axis:** Is perpendicular to the **X-** and **Z**-axis, in such a way that a spatial cartesian coordinate system results.

The direction "**FROM"** the work piece **"TO"** the tool is **"PLUS"**

The tool movement is "**ALWAYS"** to be programmed!

<span id="page-4-0"></span>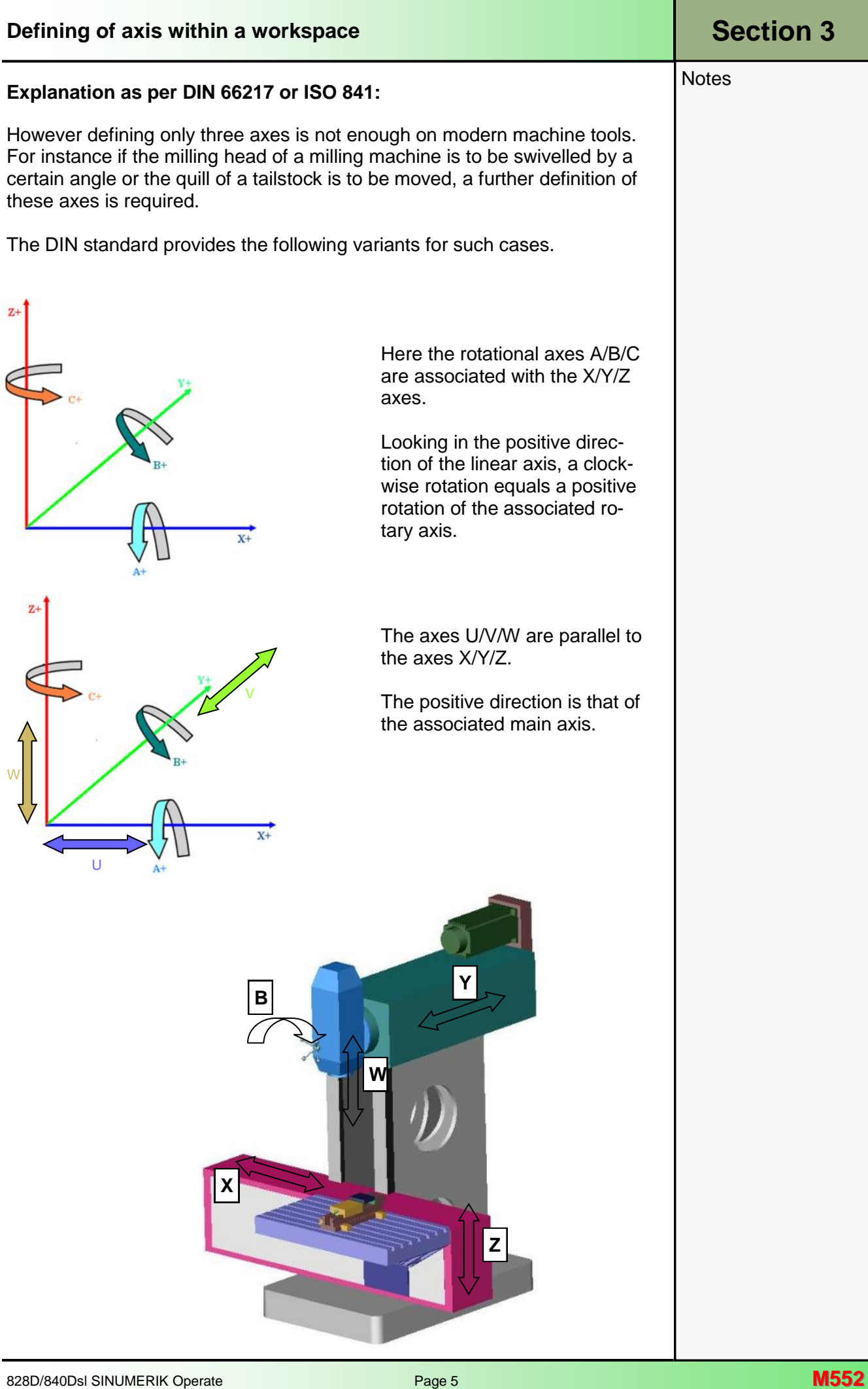

<span id="page-5-0"></span>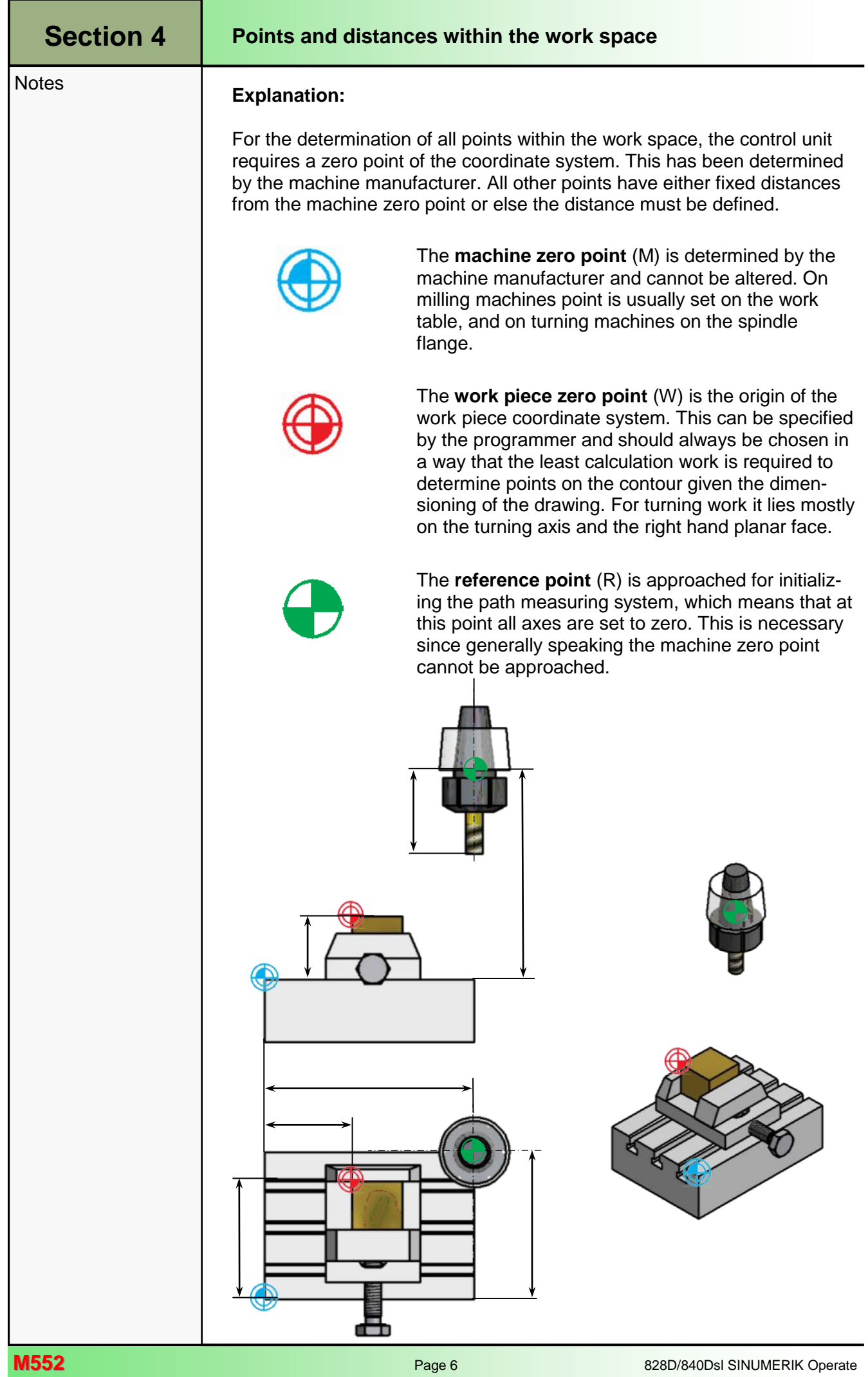

#### <span id="page-6-0"></span>**Programming planes**

Continuous path control units can control slides and tool carriers simultaneously along 2 or more axes at a programmed feed rate. For this the speed of the individual drives must be matched to one another. This job is taken over by the interpolator of the CNC-control unit. This is a software program for the evaluation of intermediate positions and speed conditions of the individual axes such that the slides can follow the programmed path. Starting with a 2 ½-D Continuous path control unit the interpolation can be switched between the three different planes.

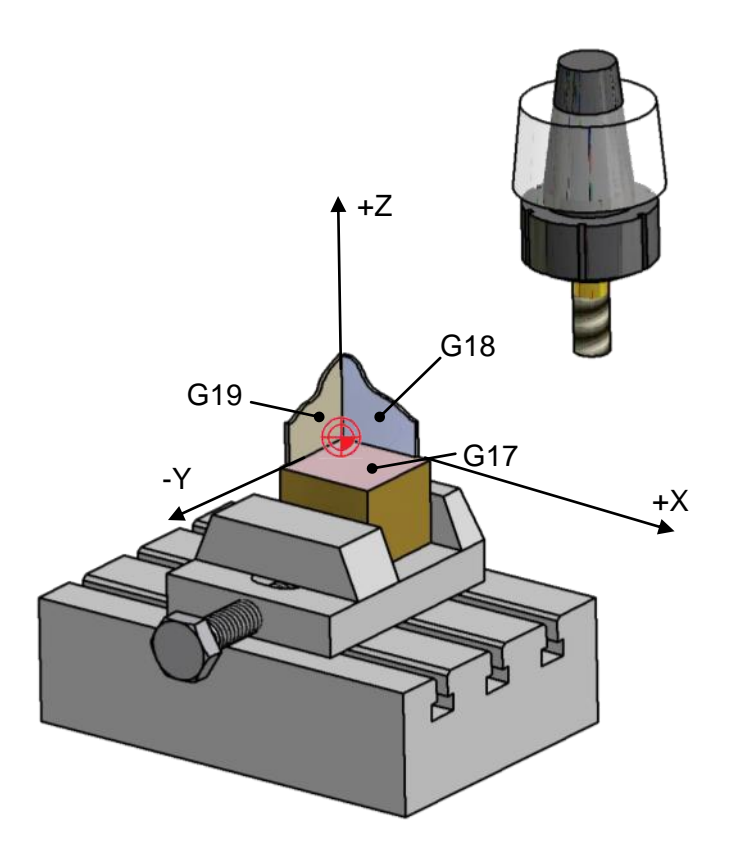

A selection of **the plane** is made with the associated programming instruction:

- XY-Plane programming command **G17**
- XZ-Plane programming command **G18**
- YZ-Plane programming command **G19**

#### *Note:*

*The standard plane being used for working with CNC-Turning machines is G18. With CNC-Milling machines the programming plane G17 is being used.*

The working plane should either be programmed at the beginning of the NC-program, or before programming an operation in the relevant working plane.

The active programming plane is modal and remains active until changed by another programming instruction.

# **[Section 5](#page-2-0)**

#### **Notes**